How To Install [Windows](http://thedocs2015.ozracingcorp.com/go.php?q=How To Install Windows Update Vista From Usb Flash Drive) Update Vista From Usb Flash Drive >[>>>CLICK](http://thedocs2015.ozracingcorp.com/go.php?q=How To Install Windows Update Vista From Usb Flash Drive) HERE<<<

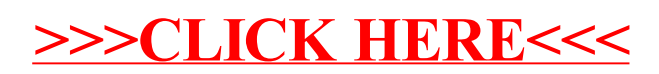